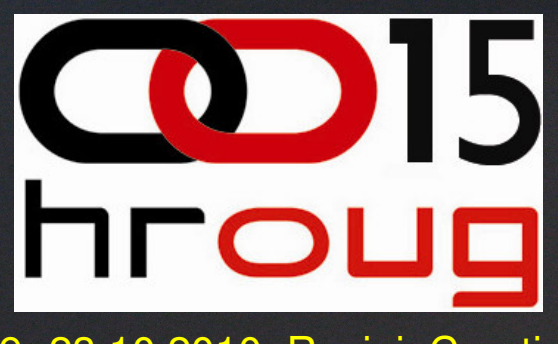

#### 19.-23.10.2010, Rovinj, Croatia

# Query Transformations

## Jože Senegačnik

www.dbprof.com - O 2010 Jože Senegačnik @dbprof.com - Private Research 1999 Jože Senegačnik - Private Research<br>1999 Jože Senegačnik - Private Researcher 1999 Jože Senegačnik - Private Researcher 1999 Jože Senegačnik - Pri Oracle ACE Director

#### About the Speaker

Jože Senegačnik

- •Located in Slovenia
- Registered private researcher•
- $\bullet$ First experience with Oracle Version 4 in 1988
- 21+ years of experience with Oracle RDBMS.  $\bullet$
- •Proud member of the OakTable Network www.oaktable.net
- •Oracle ACE Director
- Co-author of the OakTable book "Expert Oracle Practices" by  $\bullet$ Apress (Jan 2010)
- VP of Slovenian OUG (SIOUG) board $\bullet$
- •CISA – Certified IS auditor
- Blog about Oracle: http://joze-senegacnik.blogspot.com $\bullet$
- $\bullet$  $PPL(A)$  – private pilot license / night qualified
- •Blog about flying: http://jsenegacnik.blogspot.com
- Blog about Building Ovens, Baking and Cooking: •http://senegacnik.blogspot.com

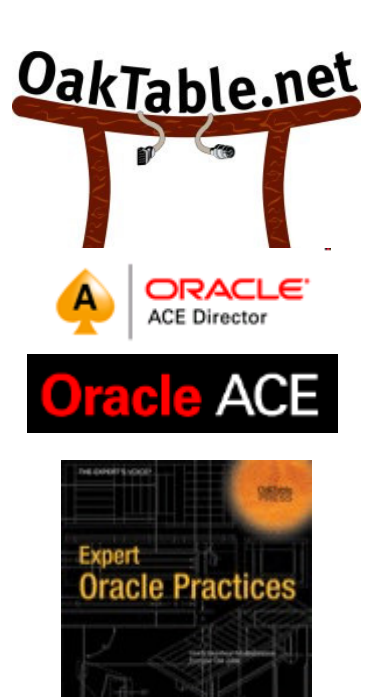

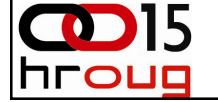

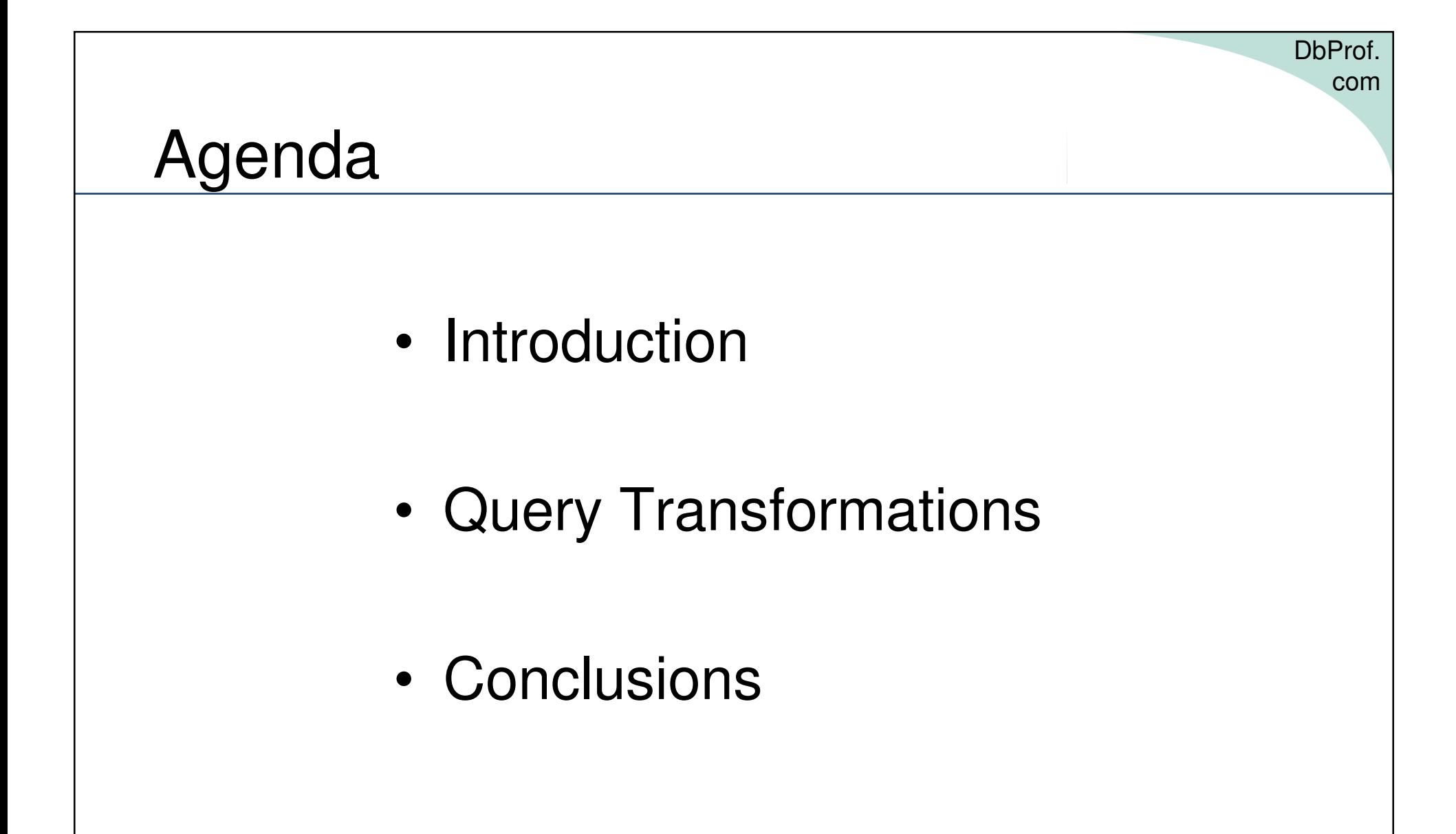

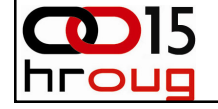

#### Cost Based Optimizer Trace (event 10053)

- • The following abbreviations are used in the optimizer trace:
	- JPPD join predicate push-down
	- OJPPD old-style (non-cost-based) JPPD
	- FPD filter push-down
	- PM predicate move-around
	- CVM complex view merging
	- SPJ select-project-join
	- SJC set join conversion
	- SU subquery unnesting
	- OBYE order by elimination
	- OST old style star transformation
	- ST new (cbqt) star transformation
	- CNT count(col) to count(\*) transformation
	- JE Join Elimination
	- JF join factorization
	- SLP select list pruning
	- DP distinct placement

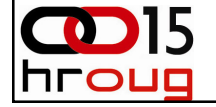

DbProf.

com

#### SQL Statement Processing

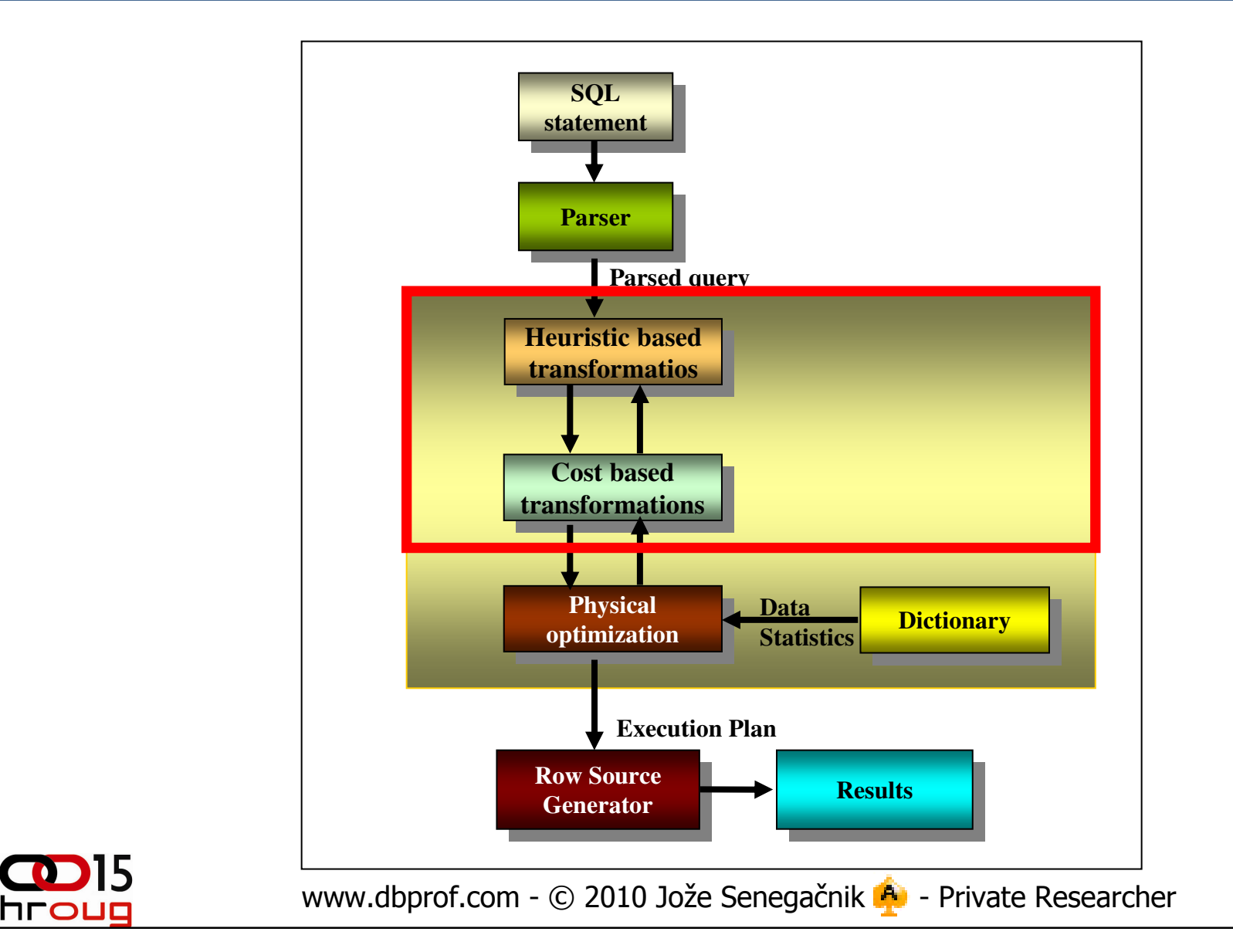

#### Query Optimization

- • Query optimization is performed in two phases
	- **1. Logical optimization** (query transformation)
	- **2. Physical optimization** finds information
		- • Possible access method to every table (full scan, index lookup,...)
		- $\bullet$ Possible join method for every join (HJ, SM, NL)
		- $\bullet$ Join order for the query tables ( join( join( A,B ), C )

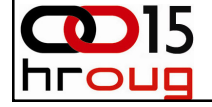

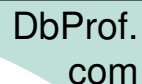

#### Query Optimization

TITOUO

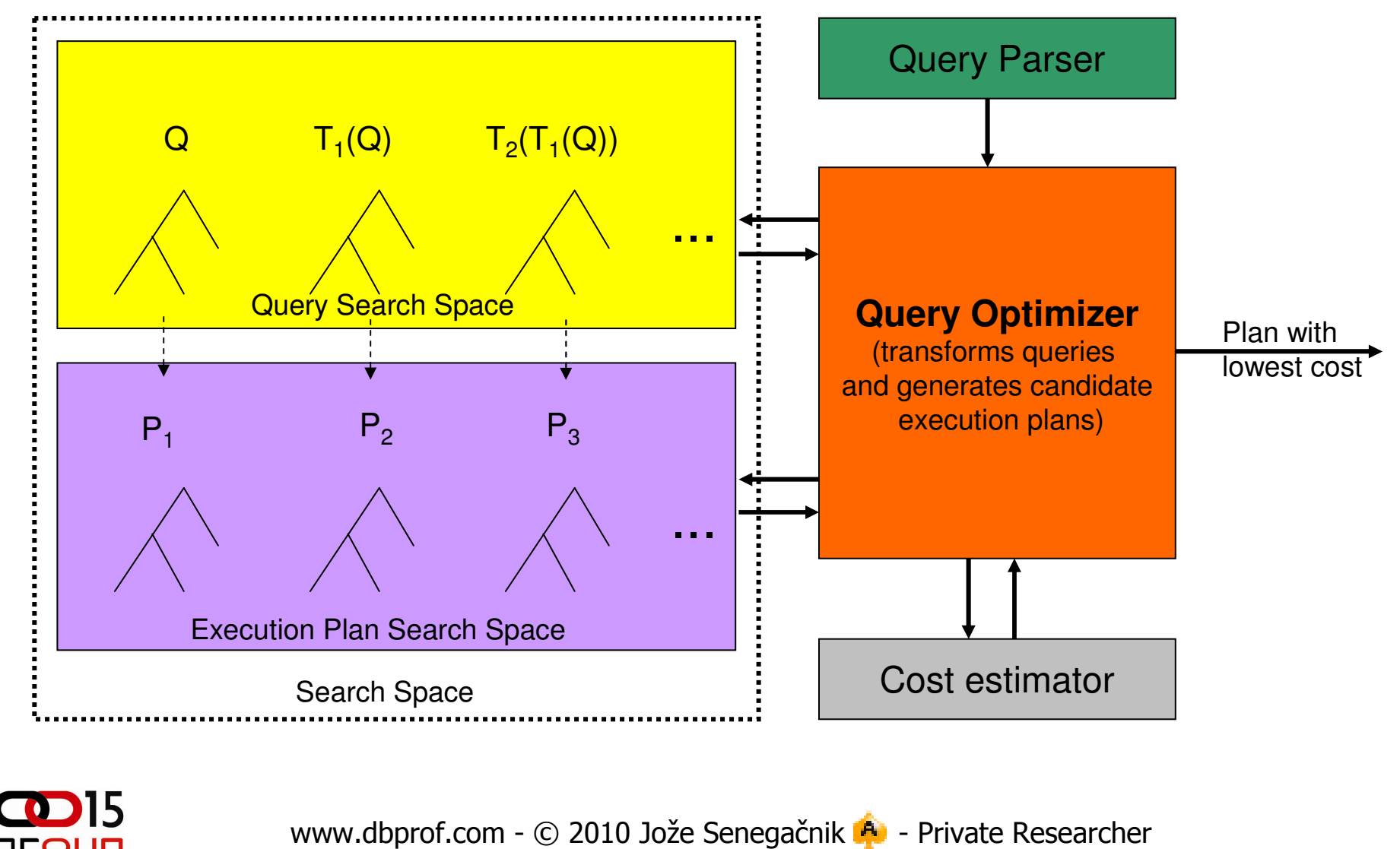

#### Why Query Transformations?

- $\bullet$  The goal of transformation is to enhance the query performance.
- Transformation generates **semantically** equivalent form of statement, which produces the same results, but significantly differs in performance.
- Transformation rely on algebraic properties that are not always expressible in SQL, e.g, anti-join and semi-join.

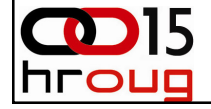

#### Transformations

- $\bullet$  CBO supports different approaches:
	- **Links of the Company** Automatic – which always produce a faster plan
	- – Heuristic-based
		- Prior to 10gR1
		- Assumption produce faster plan most of the time
		- User has to set parameters or use hints
	- – Cost-based
		- Since 10gR1
		- Transformation does not always produce a faster query
		- Query optimizer costs non transformed query and transformed query and picks the cheapest form
		- No need to set parameters or use hints
- •Transformation may span more than one query block

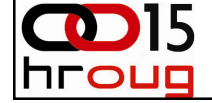

# Query Transformations

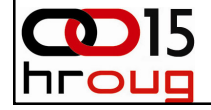

#### SU - Subquery Unnesting

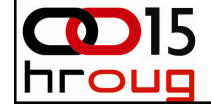

### SU - subquery unnesting

- $\bullet$  Original may be sub-optimal because of multiple, redundant re-evaluation of the sub-query
- Un-nesting
	- $-$  cub-que sub-query converted into an inline view connected using a join, then merged into the outer query
	- – Enables new access paths, join orders, join methods (anti-/semijoin)
- A wide variety of un-nesting
	- Any (INI) AII (NOT INI) INOT Any (IN), All (NOT IN), [NOT] EXISTS, correlated, uncorrelated, aggregated, group by
- Some are automatic; what used to be heuristic-based iscost-based since Oracle10g
- Related optimizer hints: UNNEST, NO\_UNNEST•

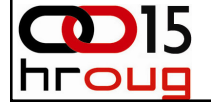

#### SU - unnesting NOT EXISTS

```
SELECT c.cust_id, c.cust_first_name, c.cust_last_nameFROM customers c
WHERE NOT EXISTS(SELECT 1
FROM orders oWHERE o.\textsf{cust_id} = \textsf{c.cust_id};SELECT c.cust_id, c.cust_first_name, c.cust_last_name
FROM customers c, orders o
WHERE c.\textsf{cust_id A= o.cust_id};
```
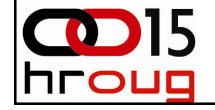

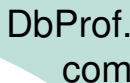

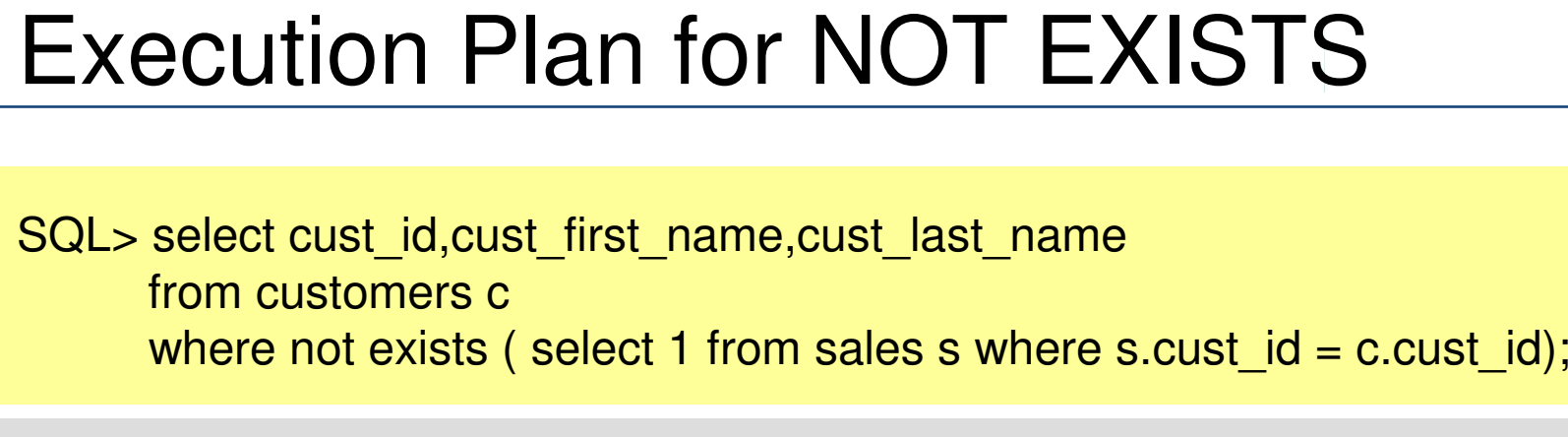

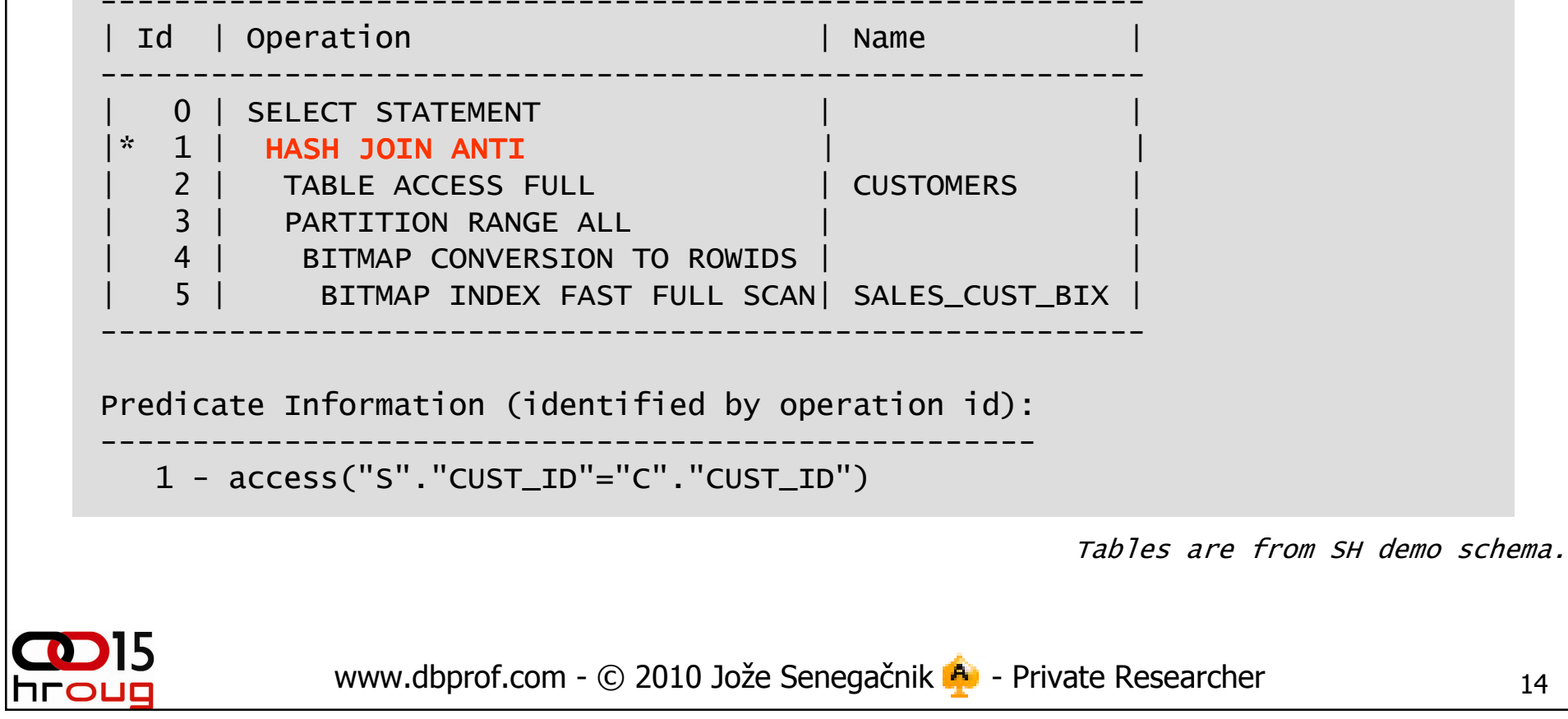

#### Excerpt from CBO Trace

```
...*************************

Cost-Based Subquery Unnesting*************************

SU: Unnesting query blocks in query block SEL$1 (#1)that are valid to unnest.
Subquery Unnesting on query block SEL$1 
(#1)SU: Performing unnesting that does not require costing.SU: Considering subquery unnest on query block SEL$1 (#1).SU: Checking validity of unnesting subquery SEL$2 (#2)SU: Passed validity checks.
SU: Unnesting subquery query block SEL$2 (#2)SU: Transform ALL/NOTEXISTS subquery into a regular<br>antijoin.
   antijoin.Registered qb: SEL$5DA710D3 Ox211bdab0 (SUBQUERY UNNEST<br>SEL$1; SEL$2)
...
```
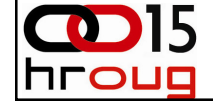

#### SU - unnesting EXISTS

```
SELECT c.cust_id, c.cust_first_name, c.cust_last_nameFROM customers cWHERE EXISTS
(SELECT 1
FROM orders oWHERE o<u>.cust</u>_i<math>d = c.cust_id);
SELECT c.cust_id, c.cust_first_name, c.cust_last_name
FROM customers c, orders o
WHERE c.\textsf{cust_id} \textsf{S}= o.\textsf{cust_id};
```
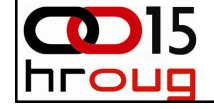

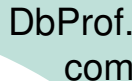

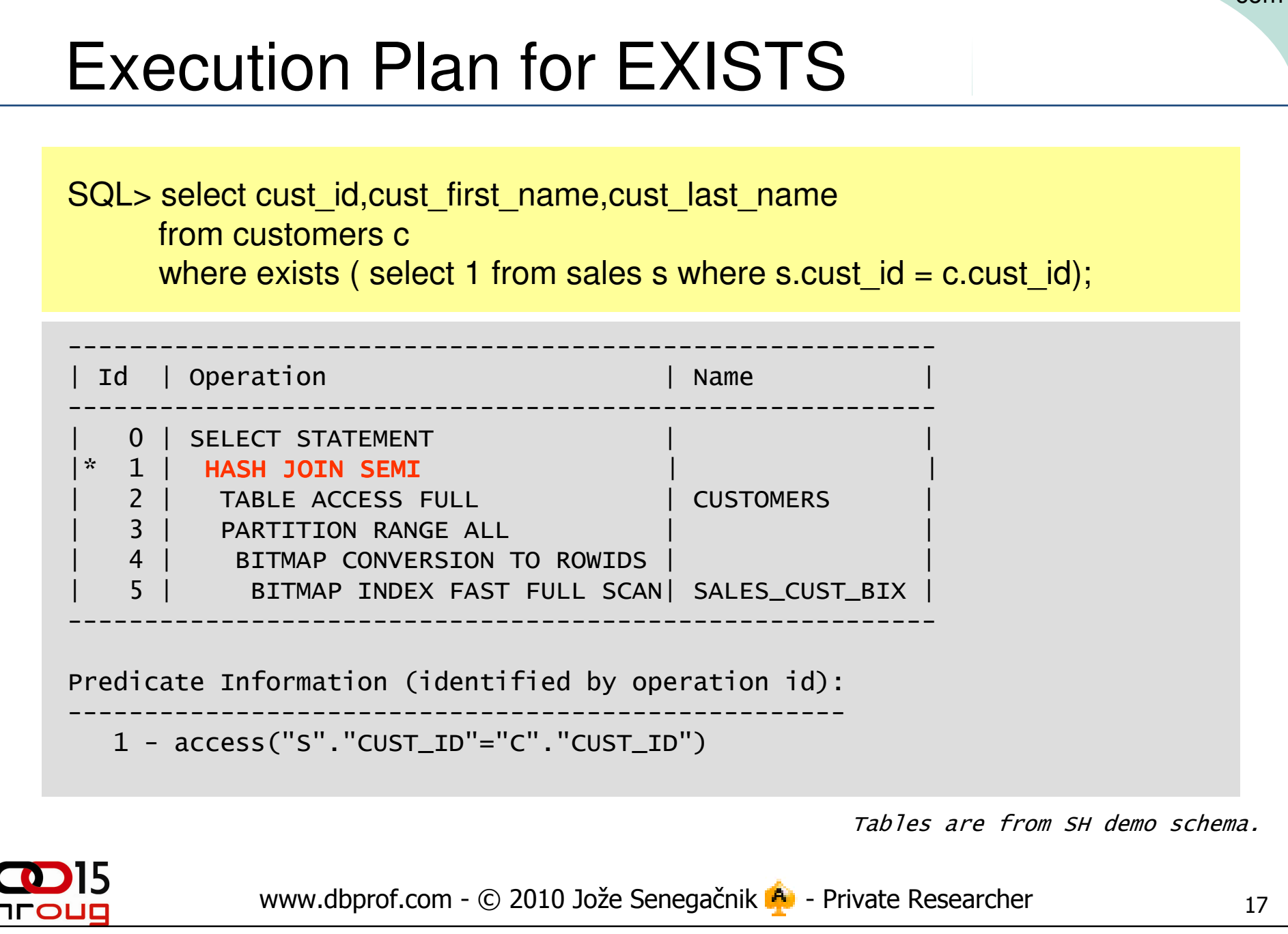

#### Excerpt from CBO Trace

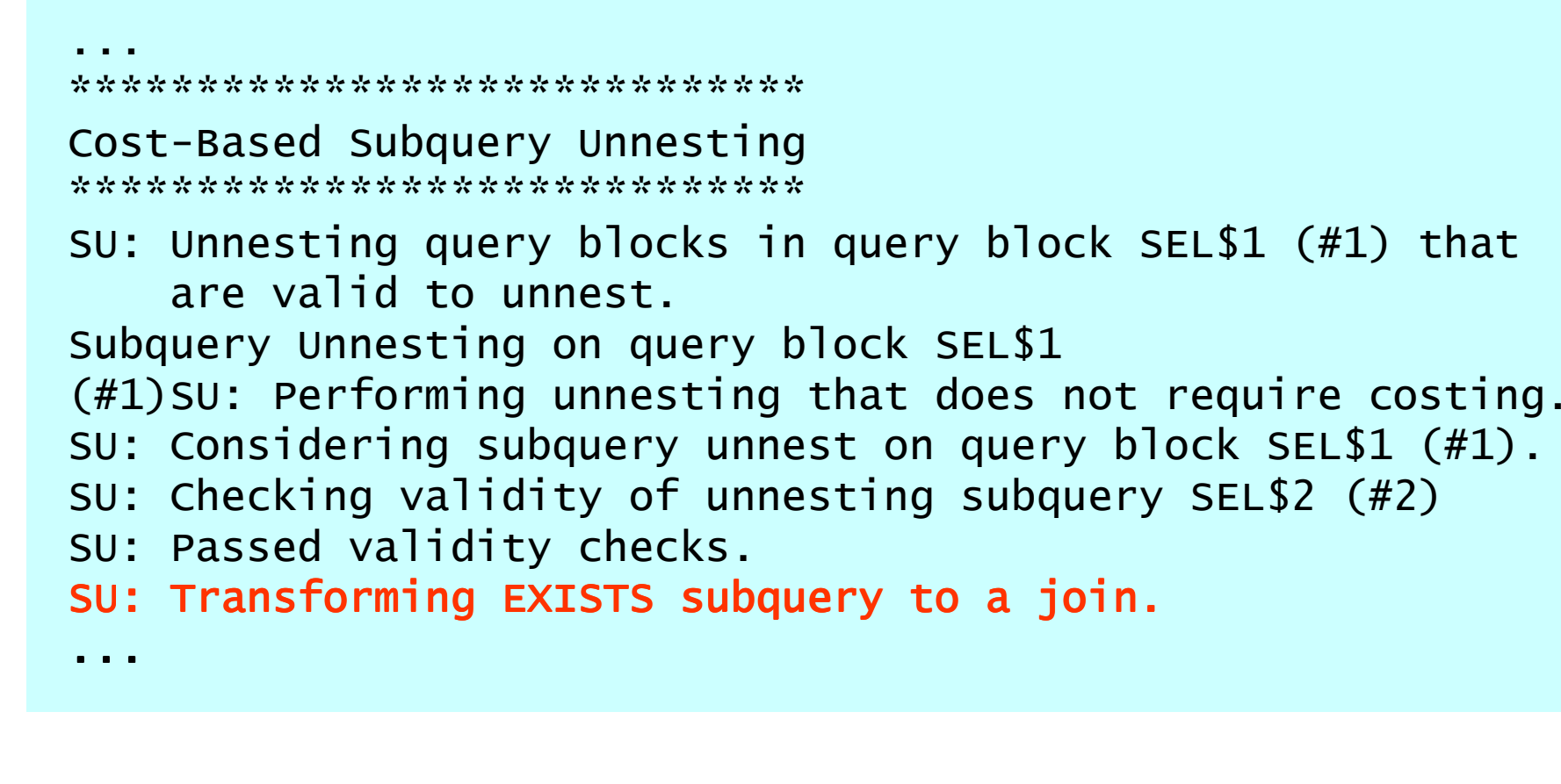

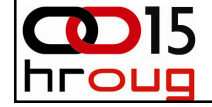

#### SU - unnesting aggregated sub-query

```
SELECT distinct p.prod_id, p.prod_nameFROM products p, sales s
WHERE p.prod_id = s.prod_id
AND s.quantity_sold < (SELECT AVG (quantity_sold)FROM sales
WHERE prod_id = p.prod_id);SELECT distinct p.prod id, p.prod name
FROM products p, sales s, 
(SELECT AVG (quantity_sold) as avgqnt, prod_idFROM sales
GROUP BY prod_id) v
WHERE p.prod_id = s.prod_id
AND s.quantity_sold < v.avgqntAND v.prod_id = s.prod_id;
```
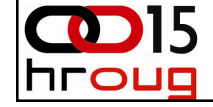

#### Execution Plan for Un-transformed Query

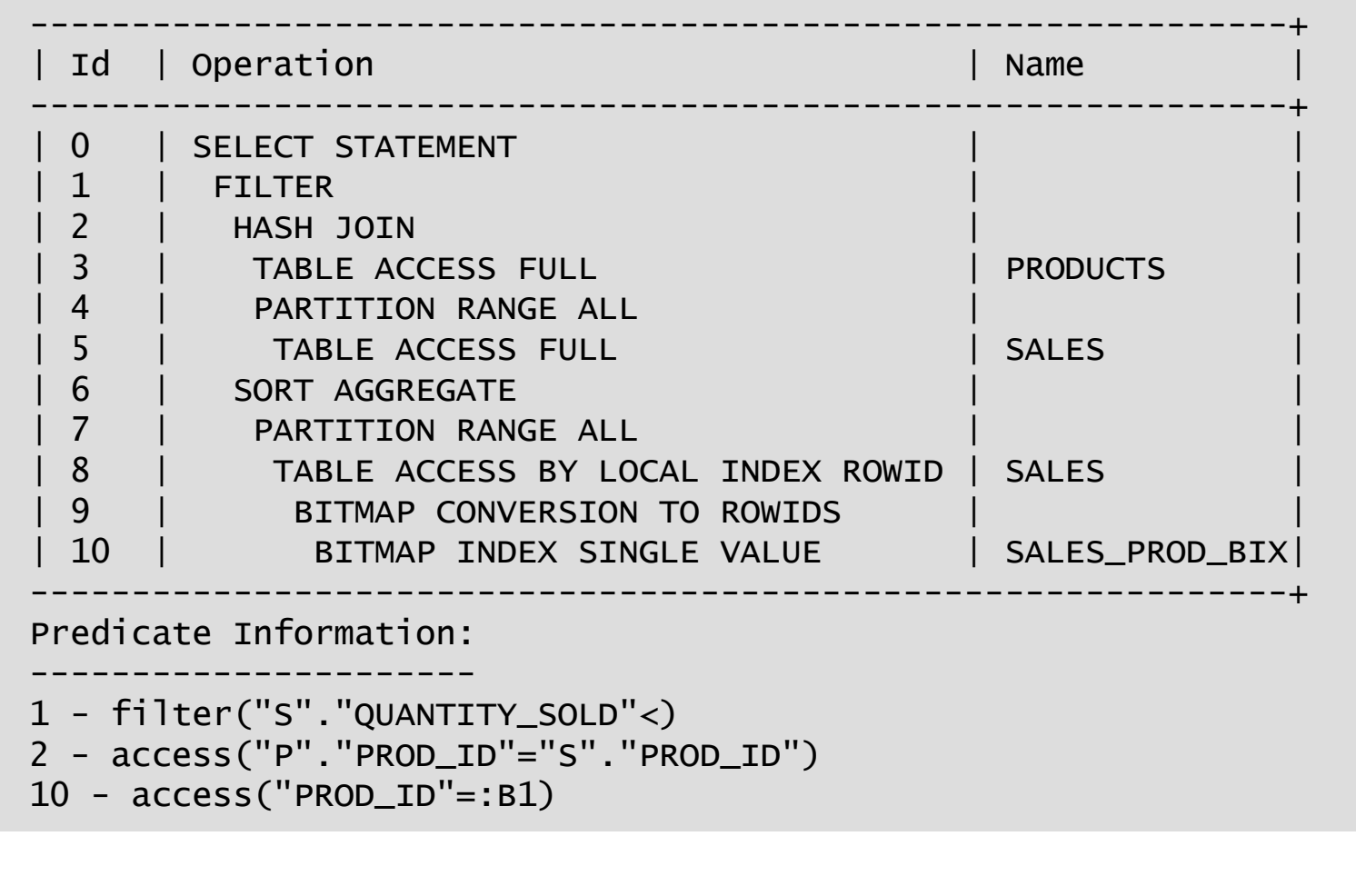

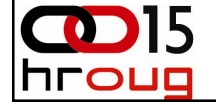

#### Execution Plan for Transformed Query

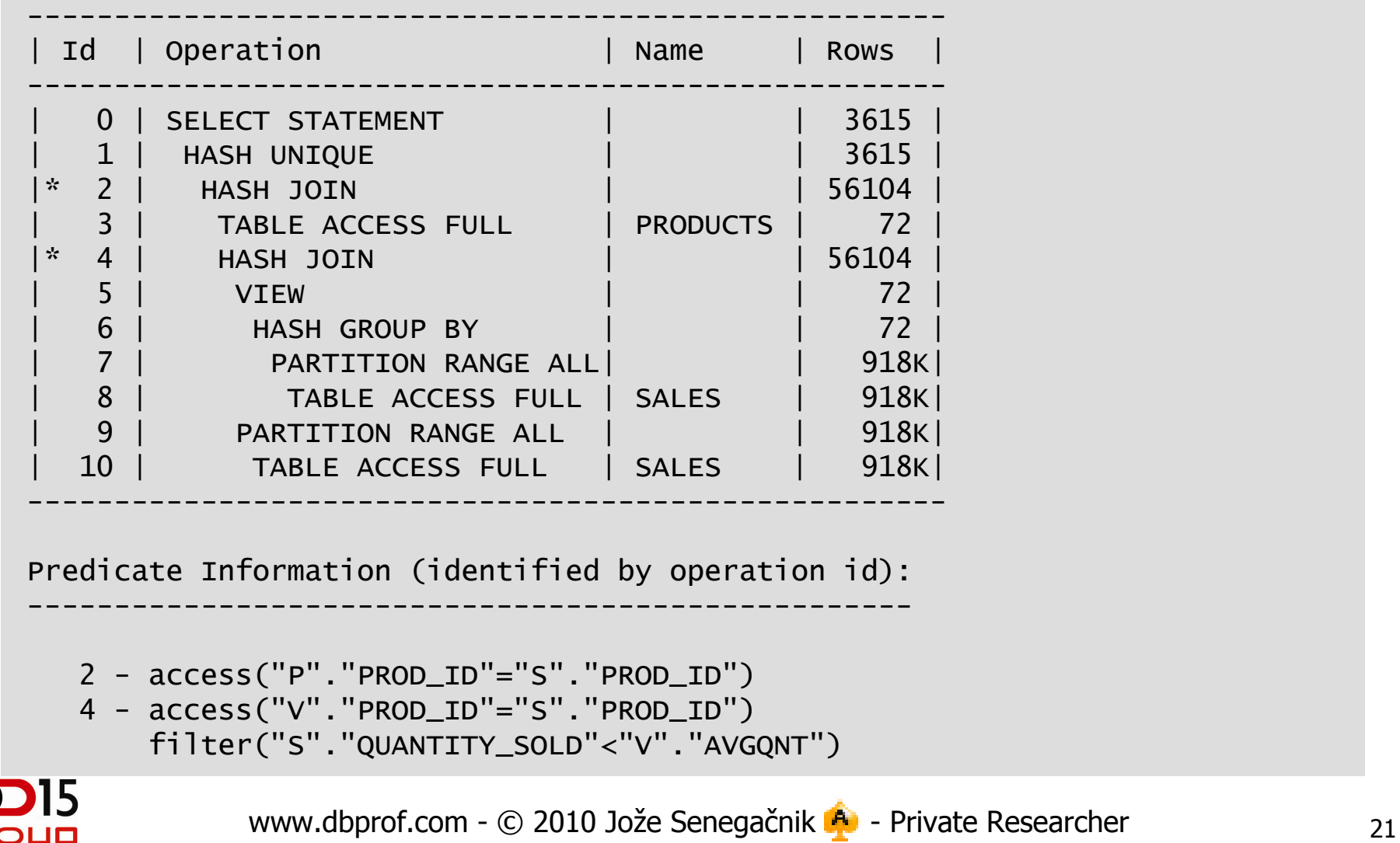

OLIO

#### What CBO Really Does is ...

 $\overline{\mathbf{C}}$ hг

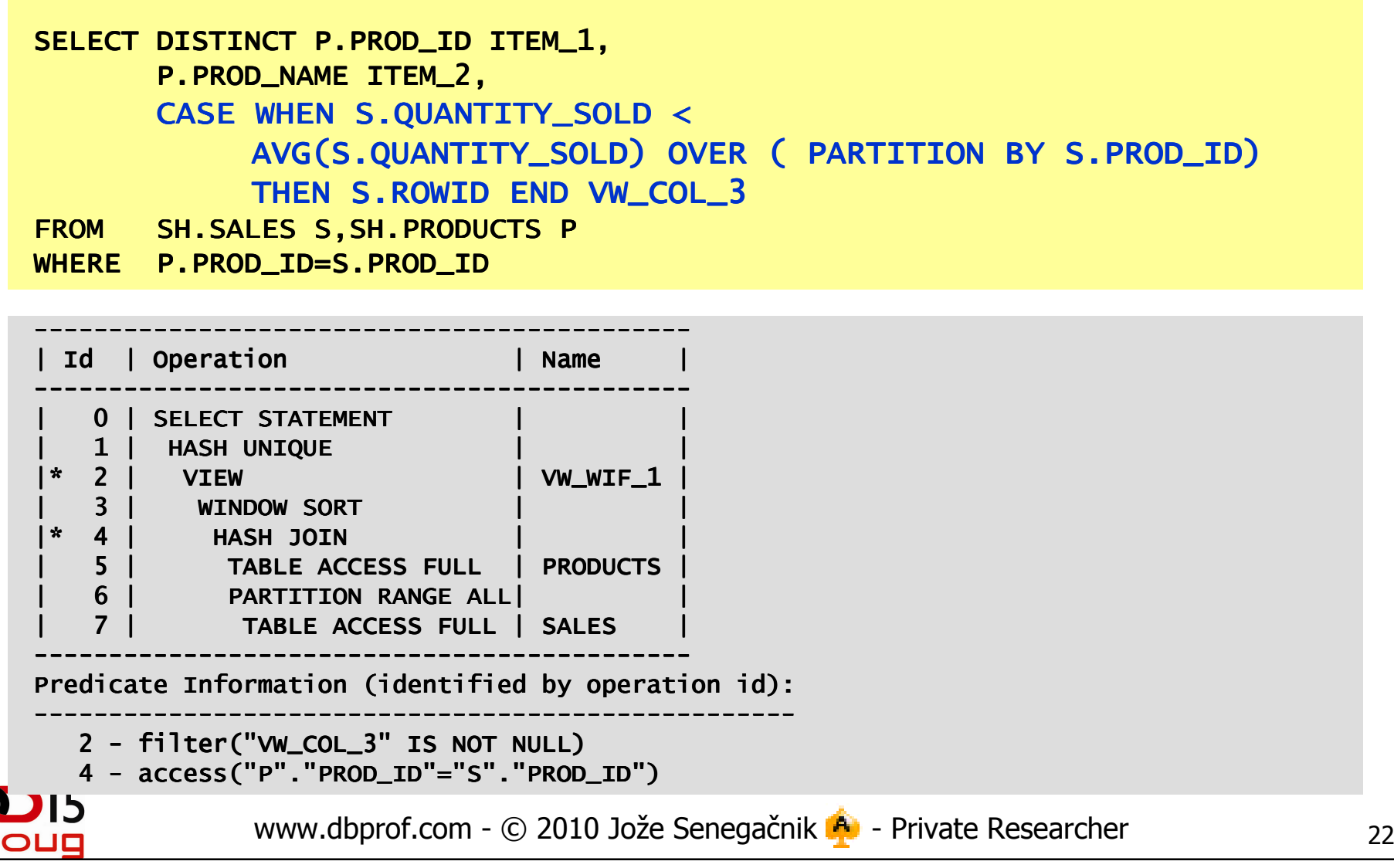

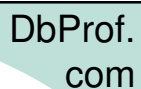

#### FPD – Filter Push Down

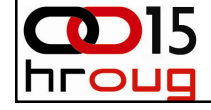

#### FPD – Filter Push Down (1)

```
select distinct c4 from
```
(select  $/*+$  no\_merge  $*/$  c4, count( $*)$  cnt from  $t1$ a group by  $c4$ ) a

where  $a$ .cnt > 100

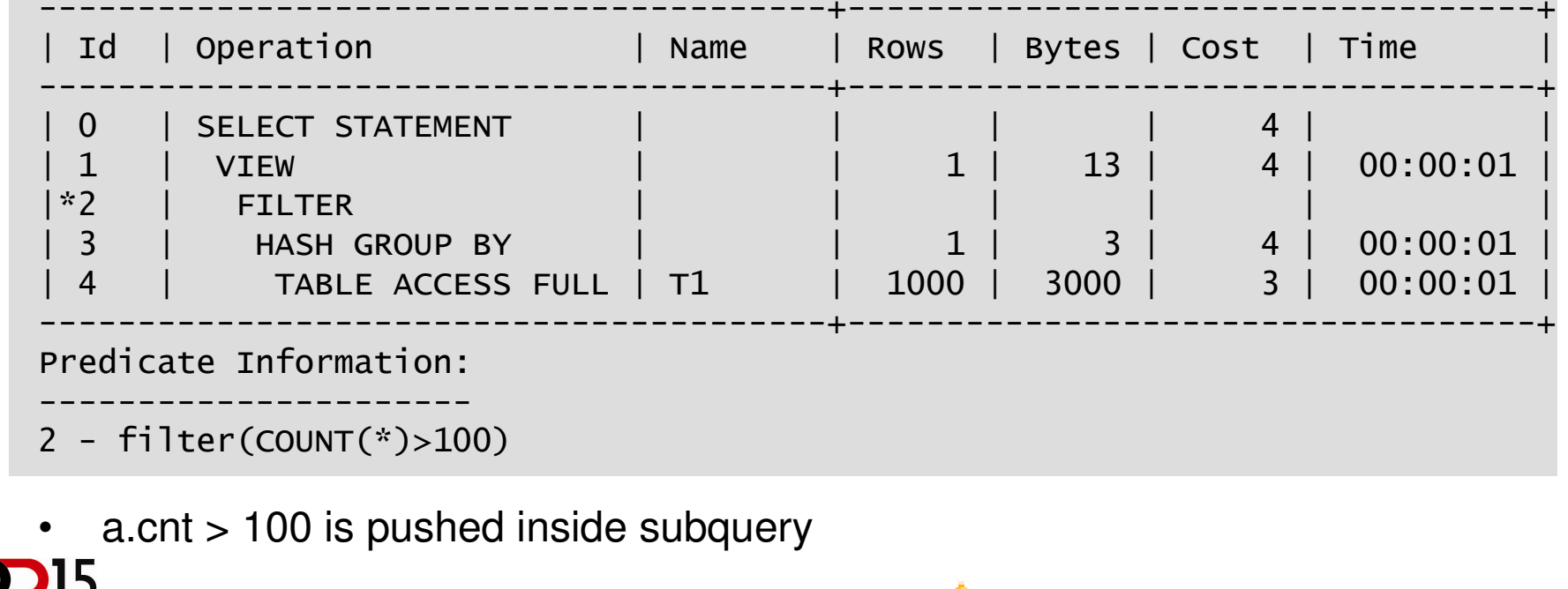

#### FPD – Filter Push Down (2)

•Excerpt from CBO trace

\*\*\*\*\*\*\*\*\*\*\*\*\*\*\*\*\*\*\*\*\*\*\*\*\*\*\*\*\*\*\*\*

 COST-BASED QUERY TRANSFORMATIONS\*\*\*\*\*\*\*\*\*\*\*\*\*\*\*\*\*\*\*\*\*\*\*\*\*\*\*\*

 FPD: Considering simple filter push (pre rewrite) in query block SEL\$1 (#0)FPD: Current where clause predicates "A"."CNT">100

try to generate transitive predicate from check constraints for query block<br>SEL\$1 (#0) finally: "A"."CNT">100

FPD: Following are pushed to having clause of query block SEL\$2 (#0)COUNT(\*)>100 FPD: Considering simple filter push (pre rewrite) in query block SEL\$2 (#0)FPD: Current where clause predicates ??

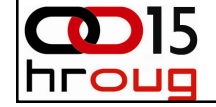

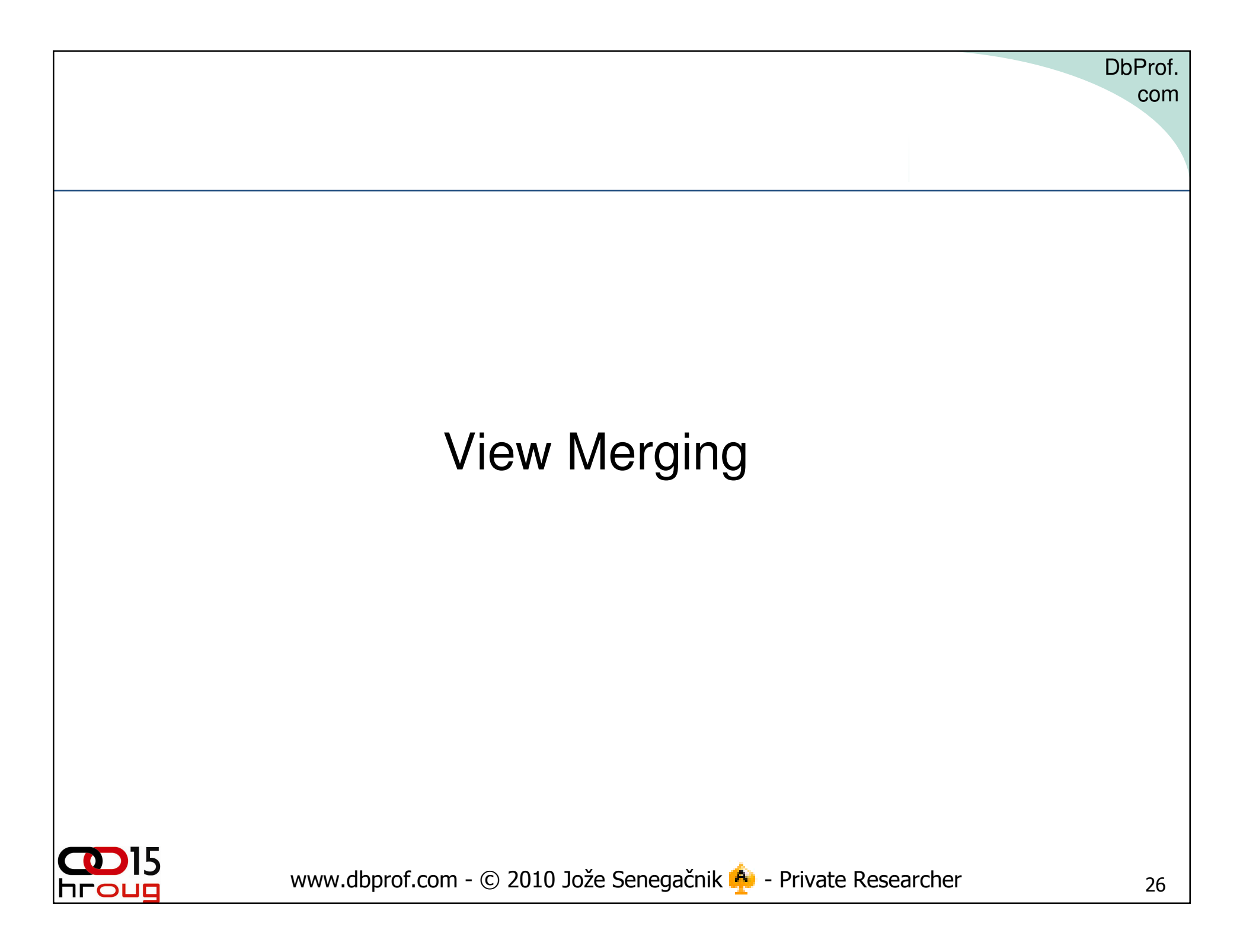

#### View Merging

- Views are created for several reasons
	- –**Security**
	- – Abstraction (factorize same work performed by many queries)
	- –Describe business logic
- However, they are used in different contexts
	- –Filter on a view column
	- $-$  -loin to tables or other Join to tables or other views
	- –Order by or group by on view column(s)
- View *merging* 
	- $-$  Allowe optir Allows optimizer to explore more plans, e.g, enabled access paths or consider more join orders

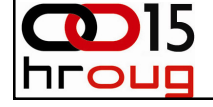

#### View Merging

- Simple view
	- –Select-Project-Join
	- Marnad automatic Merged automatically as it is always better.
- Complex view
	- АПТЕЛЭНИ Aggregation / group by, distinct, or outer-join
	- Complex view mercing was heuristic-based Complex view merging was heuristic-based;
	- –It is cost-based in 10g
- In the following examples, in-line views are used to make it easy to see the view definition.
- All optimizations related to views apply to both inline views and user-defined views.

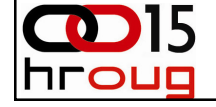

#### Select-Project-Join View Merging

```
www.dbprof.com - © 2010 Jože Senegačnik A - Private Researcher
\begin{array}{lcl} \mathsf{SELECT} & \mathsf{t1.x,}\;\mathsf{v.z} \end{array}
FROM t1, t2, (SELECT t3.z, t4.mFROM t3, t4
WHERE t3.k = t4.k AND t4.q = 5) vWHERE t2.p = t1.p and t2.m = v.m;SELECT t1.x, t3.z

FROM t1, t2, t3, t4
WHERE t2.p = t1.p AND t2.m = t4.m AND t3.k = t4.k AND t4.q = 5;
```
#### CVM - complex view merging

```
SELECT e1.last_name, e1.salary, v.avg_salary
  FROM employees e1,(SELECT department_id, avg(salary) avg_salary
     FROM employees e2GROUP BY department_id) v
WHERE e1.department_id = v.department_id
AND e1.salary > v.avg_salary;
```

```
SELECT e1.last_name last_name,
         e1.salary salary, <mark>avg(e2.salary) avg_salar</mark>y
FROM hr.employees e1, hr.employees e2
WHERE e1.department_id = e2.department_id

GROUP BY e2.department_id,e1.rowid,e1.salary,e1.last  BY e2.department_id,e1.rowid,e1.salary,e1.last_nameHAVING el.salary > avg(e2.salary)
```
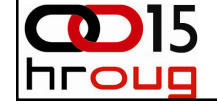

#### PM - predicate move-around

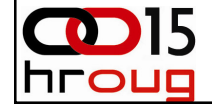

#### PM - predicate move-around (1)

- Moves inexpensive predicates into view query blocks in order to perform earlier filtering.
- Generates filter predicates based on
	- –transitivity or
	- **Links of the Company** functional dependencies.
- Filter predicates are moved through SPJ, GROUP BY, DISTINCT views and views with OLAP constructs
- Copies of filter predicates can be moved up, down, andacross query blocks.
- Enables new access paths and reduce the size of data that is processed later in more costly operations like joins or aggregations.
- It is performed automatically

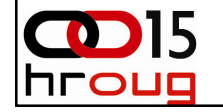

DbProf.

com

#### PM - predicate move-around (2)

```
SELECT v1.k1, v2.q, max1
   <code>FROM</code> (SELECT \: <code>t1.k</code> AS <code>k1,</code> <code>MAX</code> (<code>t1.a)</code> AS <code>max1</code>
               FROM t1, t2WHERE t1.k = 6 AND t1.z = t2.zGROUP BY t1.k) N<sub>i</sub>,

(SELECT t1.k AS k2, t3.q AS qFROM t1, t3
WHERE t1.y = t3.y AND t3.z > 4) v2WHERE v1.k1 = v2.k2 AND max1 50:
SELECT v1.x, v2.q, max1FROM (SELECT \, t1.\,\mathrm{k} AS \mathrm{k}1,\, MAX \, (t1.\,\mathrm{k} ) AS max1FROM t1, t2WHERE t1.k = 6 AND t1.z = t2.\times AND t1.a > 50GROUP BY t1.k) v1,

(SELECT t1.k AS k2, t3.q AS qFROM t1, t3
            WHERE t1.y = t3.y AND t3.z > 4 AND \mathsf{t1.k} = \mathsf{6)} v2
 WHERE v1.k1 = v2.k2:
```
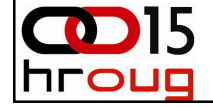

#### JPPD - join predicate push-down

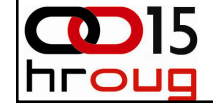

## JPPD - join predicate push-down (1)

- Many types of views can not be merged; e.g., views containing UNION ALL/UNION; anti-/semi-joined views; some outer-joined views
- As an alternative, join predicates can be pushed inside unmerged views
- A pushed-down join predicate acts as a correlating condition inside the view and opens up new access paths e.g., index based nestedloop join
- Decision to do JPPD is cost-based

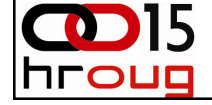

#### JPPD - join predicate push-down (2)

```
www.dbprof.com - © 2010 Jože Senegačnik A - Private Researcher
SELECT t1.c, t2.x
FROM t1, t2, (SELECT t4.x, t3.yFROM t4, t3

WHERE t3.p = t4.q AND t4.k > 4) vWHERE t1.c = t2.d AND t1.x = v.x(+) AND t2.d = v.y(+);
SELECT t1.c, t2.xFROM t1,
t2,
(SELECT t4.x, t3.yFROM t4, t3WHERE <code>t3.p</code> = <code>t4.q</code> AND <code>t4.k</code> > 4 <code>AND t1.x</code> = <code>t4.x</code> AND <code>t2.d</code> = <code>t3.y</code>) <code>v</code>
 WHERE t1.c = t2.d:
```
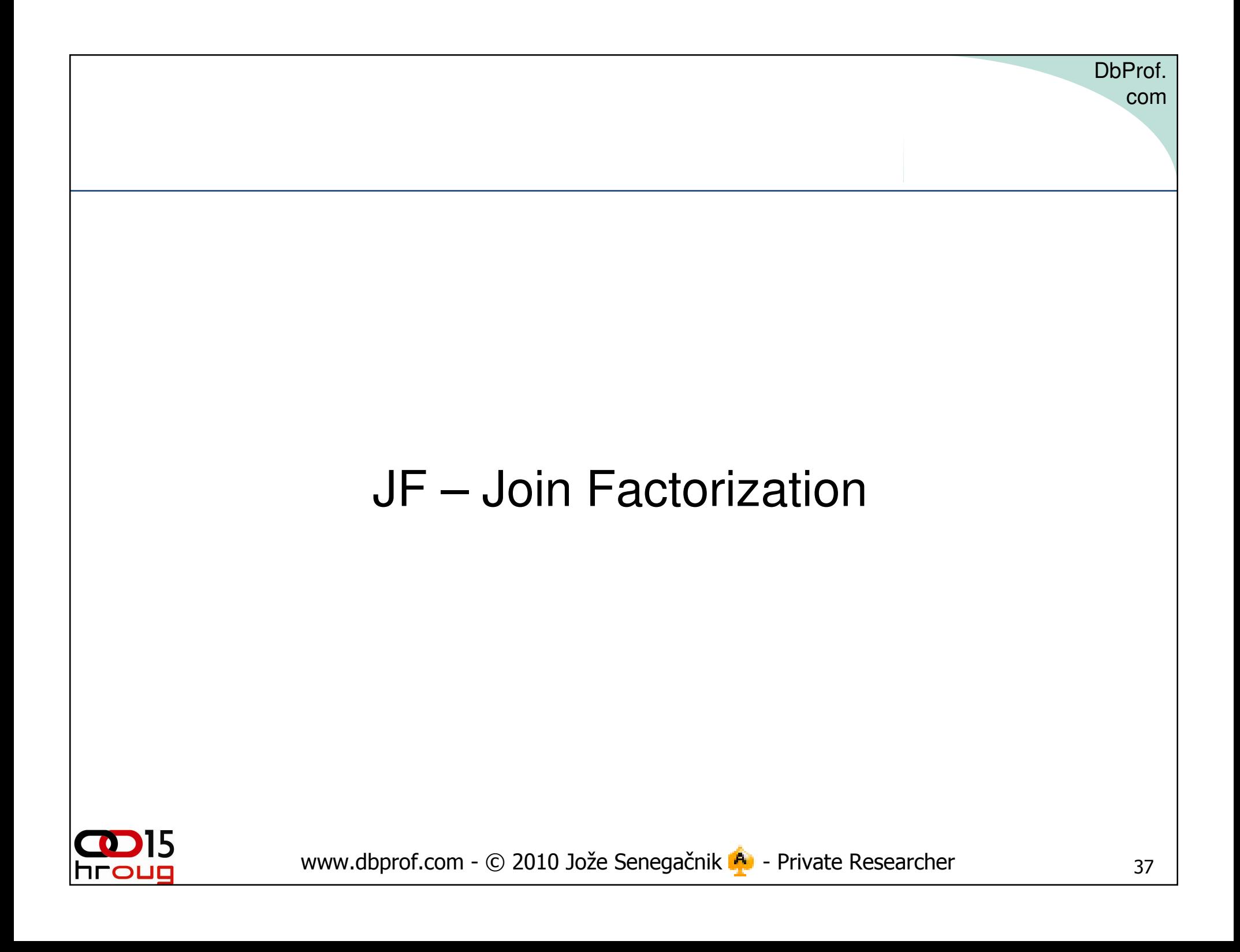

#### JF – Join Factorization

- Purpose:
	- – Branches of UNION / UNION ALL that join a common table are combined to reduce the number of accesses to this common table.
- If this transformation is applied then the VW\_JF\* in the execution plan is a result of the join factorization.

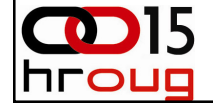

#### JF – Join Factorization

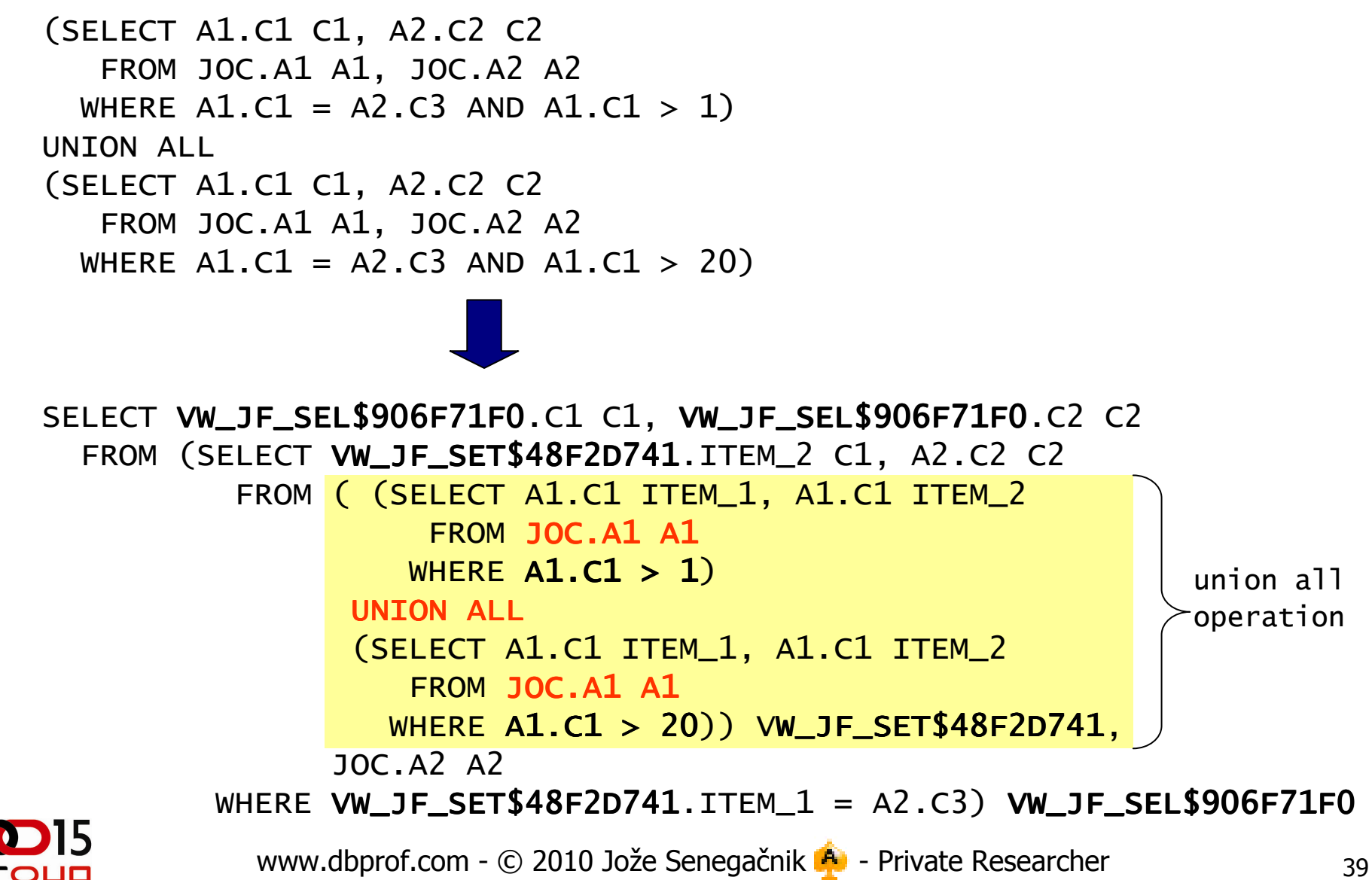

DbProf.

com

#### JF – Join Factorization

(SELECT A1.C1 C1, A2.C2 C2 FROM JOC.A1 A1, JOC.A2 A2WHERE A $1$ .C $1$  = A $2$ .C $3$  AND A $1$ .C $1$  >  $1)$ UNION ALL (SELECT A1.C1 C1, A2.C2 C2 FROM JOC.A1 A1, JOC.A2 A2WHERE A $1$ .C $1$  = A $2$ .C $3$  AND A $1$ .C $1$  >  $20)$ 

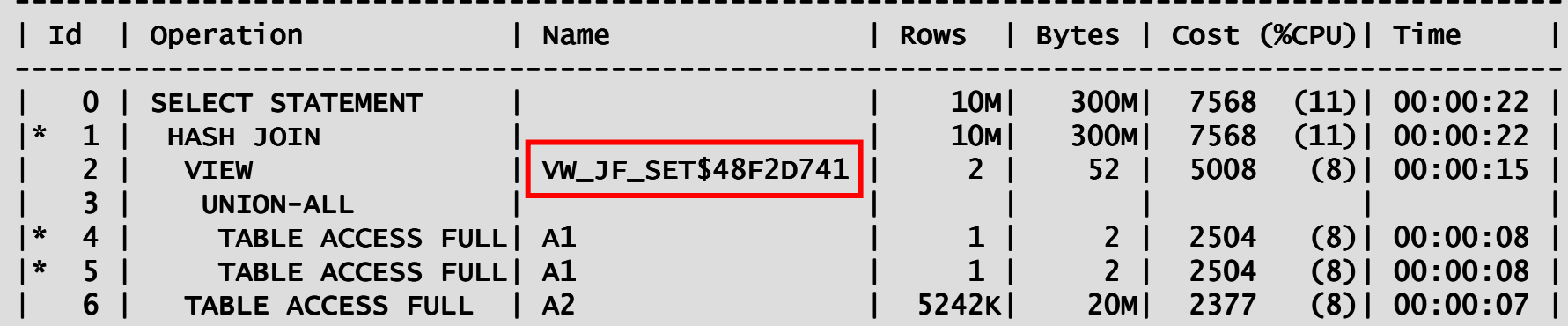

-------------------------------

----------------------------------------------------------------------------------

Predicate Information (identified by operation id):

---------------------------------------------------

- 1 access("ITEM\_1"="A2"."C3") access("ITEM\_1"="A2"."C3")
- 4 filter("A1"."C1">1)
- 5 filter("A1"."C1">20)

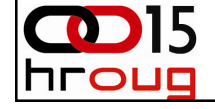

# JE - Join Elimination

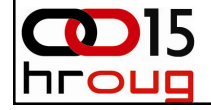

#### JE - Join Elimination (1)

- •Eliminate unnecessary joins if there are constraints defined on join columns. If join has no impact on query results it can be eliminated.
	- e.departmens\_id is foreign key and joined to primary key d.department\_id
- •Eliminate unnecessary outer joins – doesn't even require primary key –<br>foreign key relationship to be defined.

```
SQL> select e.first_name, e.last_name, e.salaryfrom employees e, 
departments d
where e.department_id = d.department_id;--------------------------------------+-----------------------------------+| Id | Operation        | Name    | Rows | Bytes | Cost | Time
--------------------------------------+-----------------------------------+| 0 | SELECT STATEMENT | | | | 3 | || 1 | TABLE ACCESS FULL | EMPLOYEES| 106 | 2332 | 3 | 00:00:01 |--------------------------------------+-----------------------------------+Predicate Information:---------------------- 1 - filter("E"."DEPARTMENT_ID" IS NOT NULL)
```
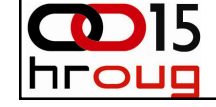

#### JE - Join Elimination (2)

```
• Excerpt from CBO trace
```

```
...JE:
     Considering Join Elimination on query block SEL$1 (#0)
**********************
Join Elimination (JE) ********************

JE: cfro: EMPLOYEES objn:70291 col#:11 dfro:DEPARTMENTS dcol#:11
Query block (26649C50) before join elimination:SQL: ******** UNPARSED QUERY IS ********

SELECT "E"."FIRST_NAME" "FIRST_NAME","E"."LAST_NAME" 
"LAST_NAME","E"."SALARY" "SALARY" FROM "HR"."EMPLOYEES" 
"E","HR"."DEPARTMENTS" "D" WHERE 
"E"."DEPARTMENT_ID"="D"."DEPARTMENT_ID"JE: eliminate table: DEPARTMENTSRegistered qb: SEL$F7859CDE 0x26649c50 (JOIN REMOVED FROM QUERY<br>BLOCK SEL$1; SEL$1; "D"@"SEL$1")
```
...

## JE - Join Elimination (3)

#### $\bullet$ **Purpose of join elimination**

- $-$  TRUSIN DAODIA OOD TWEITA SUC Usually people don't write such "stupid" statements directly
- $-$  Such situations are very common when a view is used wh Such situations are very common when a view is used which contains a join and only a subset of columns is used and therefora join operation is really not required at all.
- **Known Limitations** (Source: Optimizer group blog)
	- – Multi-column primary key-foreign key constraints are not supported.
	- – Referring to the join key elsewhere in the query will prevent table elimination. For an inner join, the join keys on each side of the join are equivalent, but if the query contains other references to the join key from the table that could otherwise be eliminated, this prevents elimination. A workaround is to rewrite the query to refer to the join key from the other table.

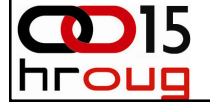

#### SJC – Set Join Conversion

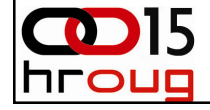

#### SJC - Set-Join Conversion

- Conversion of a set operator to a join operator.
- Disabled by default in 11gR2
- To enable it there are three options:
	- –alter session set "\_convert\_set\_to\_join"=true;
	- –/\*+ OPT\_PARAM('\_convert\_set\_to\_join','true') \*/
	- $/* + SET\_TO\_JOIN * /$

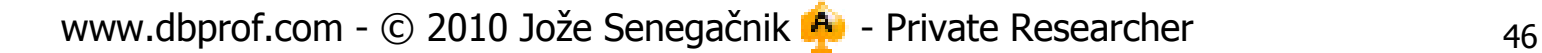

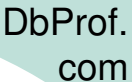

#### No SJC By Default

select c4 from t1 minus select c2 from t2 ;

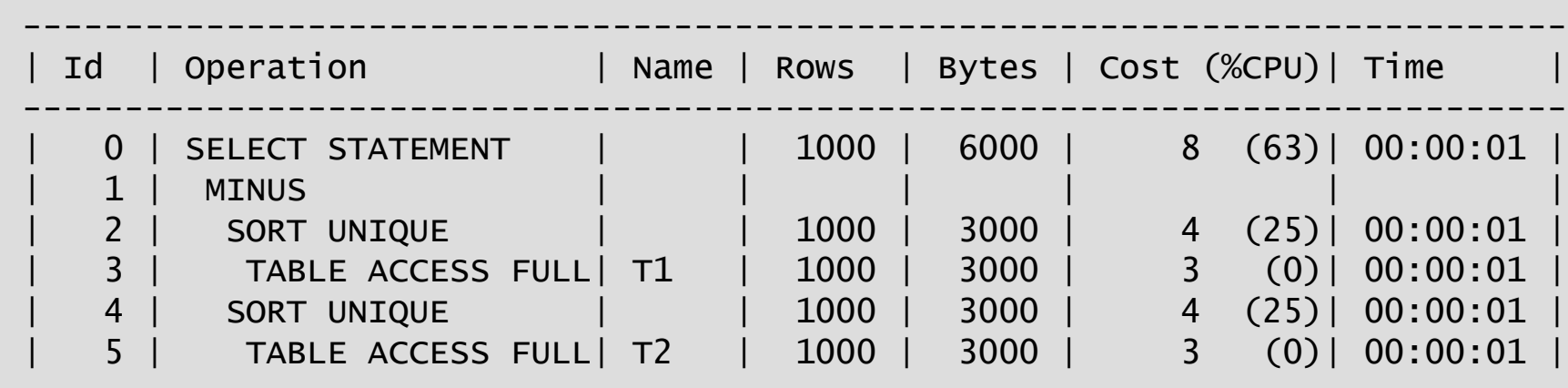

----------------------------------------------------------------------------

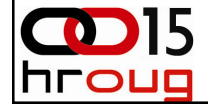

# SJC with OPT\_PARAM hint

```
select /*+ opt_param('_convert_set_to_join','true') */ x.c4<br>C
from t1 x minus
select y.c4 from t1 y;
```
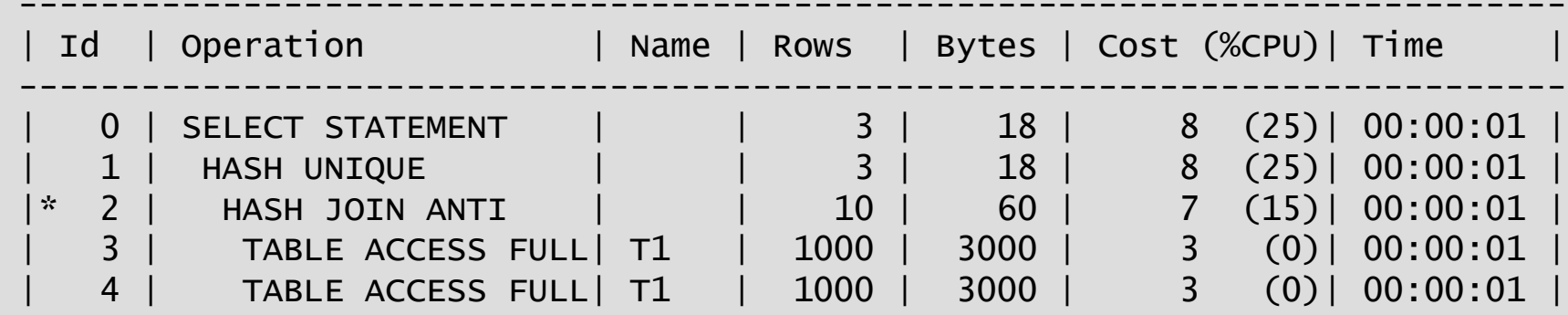

----------------------------------------------------------------------------

Predicate Information (identified by operation id):---------------------------------------------------

2 - access(SYS\_OP\_MAP\_NONNULL("X"."C4")=SYS\_OP\_MAP\_NONNULL("Y"."C4"))

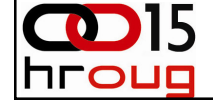

#### SJC with SET\_TO\_JOIN Hint

```
select /*+ SET_TO_JOIN SET_TO_JOIN  */ x.c4 
from t1 x minus 
select y.c4 from t1 y;
```
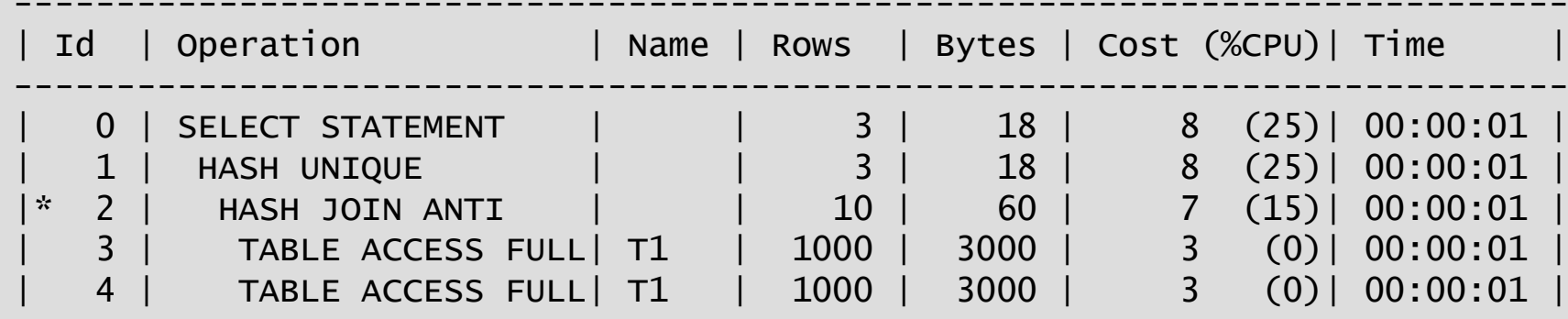

----------------------------------------------------------------------------

Predicate Information (identified by operation id):---------------------------------------------------

2 - access(SYS\_OP\_MAP\_NONNULL("X"."C4")=SYS\_OP\_MAP\_NONNULL("Y"."C4"))

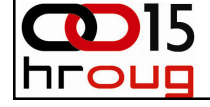

#### SJC in CBO Trace

```
• Excerpt from CBO trace
```

```
SJC: Considering set-join conversion in query block SET$1 (#0)*************************
Set-Join Conversion (SJC)*********************

SJC: Checking validity of SJC on query block SET$1 (#0)SJC: Passed validity checks.
SJC: SJC: Applying SJC on query block SET$1 (#0)
Registered qb: SEL$09AAA538 0x99f85c60 (SET QUERY BLOCK SET$1; SET$1)--------------------- QUERY BLOCK SIGNATURE------------------------
 signature (): qb_name=SEL$09AAA538 nbfros=2 flg=0

fro(0): flg=0 objn=247624 hint_alias="X"@"SEL$1"
fro(1): flg=0 objn=247624 hint_alias="Y"@"SEL$2"SJC: performed
```
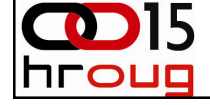

#### OBYE - Order BY Elimination

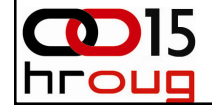

#### OBYE - order by elimination (1)

 $\bullet$  OBYE operation eliminates unnecessary order by opertionfrom the SQL statement

select /\*+ qb\_name( main ) \*/ count(\*)  $|$  from ( select  $/*+$  qb\_name( q1 )  $*/p$  p.prod\_name from products p order by p.prod\_name);--------------------------------------------------------------------------Id | Operation  $\sqrt{ }$  | Name | Rows -------------------------------------------------------------------------- | 0 | SELECT STATEMENT | | 1 || 1 | SORT AGGREGATE | | 1 || 2 | BITMAP CONVERSION COUNT | | 72 || 3 | BITMAP INDEX FAST FULL SCAN| PRODUCTS\_PROD\_STATUS\_BIX | |--------------------------------------------------------------------------

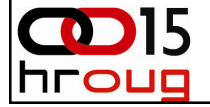

#### OBYE - order by elimination (2)

• From CBO Trace in 11g; 10gR2 has similar output

```
....***********************

Order-by elimination (OBYE)***********************

OBYE: Removing order by from query block Q1 (#0) (order not used)Registered qb: SEL$7AB500E1 0x464f6080 (ORDER BY REMOVED FROM QUERY BLOCK<br>Q1; Q1)
--------------------- QUERY BLOCK SIGNATURE---------------------signature (): qb_name=SEL$7AB500E1 nbfros=1 flg=0
    fro(0): flg=0 objn=70488 hint_alias="P"@"Q1"OBYE: OBYE performed....
```
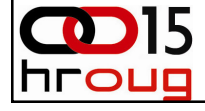

www.dbprof.com -  $\odot$  2010 Jože Senegačnik  $\ddot{P}$  - Private Researcher  $53$ 

#### CNT - count(col) to count(\*) transformation

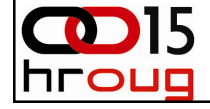

#### CNT - count(col) to count(\*) transformation

SQL> create table t1 (c1 number not null); SQL> select count(c1) from t1;

CNT: Considering count(col) to count(\*) on query block SEL\$1 (#0)

```
********************
```
Count(col) to Count(\*) (CNT)

```
\frac{1}{2} the theory of the theory of the theory of the theory of the theory of the theory of the theory of the theory
```
CNT: Converting COUNT(C1) to COUNT(\*).

```
CNT: COUNT() to COUNT(*) done.
```
- All rows should have a value and therefore Oracle can simply count the number of rows
- There is no need to actually retrieve the column value.

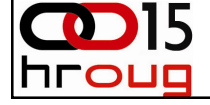

#### CNT - count(col) to count(\*) transformation

SQL> alter table t1 add (c2 varchar2(10)); /\* <u>nullable col</u> \*/

SQL> select count(c2) from t1;

From CBO trace:

CNT: Considering count(col) to count(\*) on query block SEL\$1 (#0)\*\*\*\*\*\*\*\*\*\*\*\*\*\*\*\*\*\*\*\*\*\*\*\*\*

Count(col) to Count(\*) (CNT)

\*\*\*\*\*\*\*\*\*\*\*\*\*\*\*\*\*\*\*\*\*\*\*\*\*\*\*\*

 $C\text{NT}: \hspace{20pt} \text{C}\text{OUNT()} \hspace{20pt} \text{to} \hspace{20pt} \text{C}\text{OUNT}(\text{*}) \hspace{20pt} \text{not} \hspace{20pt} \text{done.}$ query block SEL\$1 (#0) unchanged

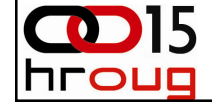

#### CBO's Column Retrieval Cost

- Oracle stores columns in variable length format
- Each row is parsed in order to retrieve one or several columns.
- Each parsed column introduces cost of 20 CPU cycles regardless if it will be extracted or not.

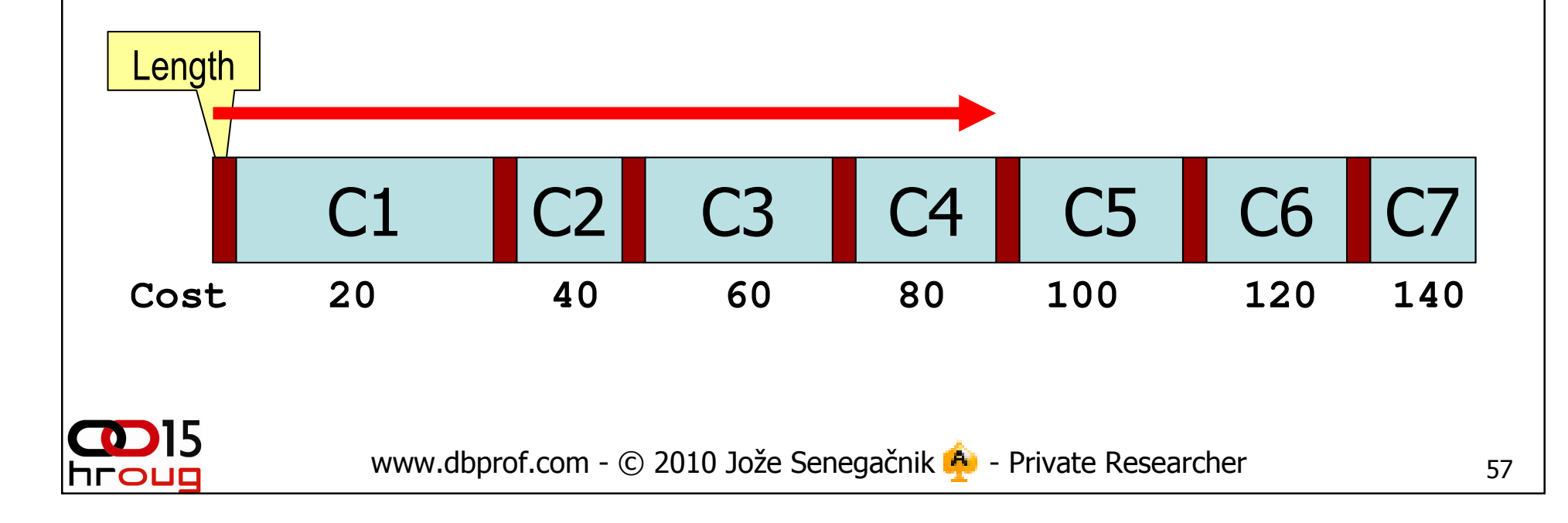

#### CNT - count(col) to count(\*) transformation

• Comparing the calculated cost from CBO trace file

–Without CNT Transformation Cost: 34.4695 Degree: 1 Card: 56229.0000 Bytes: 224916Resc: 34.4695 Resc\_io: 34.0000 Resc\_cpu: 10399260

–With CNT transformation the CPU cost is reduced Bytes: 0 Cost: 34.4187 Degree: 1 Card: 56229.0000 Resc: 34.4187 Resc\_io: 34.0000 Resc\_cpu: 9274680

• The cost is reduced for 20 CPU cycles per row – Oracle has less work to do – accesses only the row directory and the row header in database block and doesn't need toparse the row data.

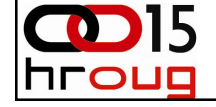

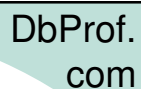

# **Conclusions**

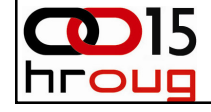

#### **Conclusions**

- 1. Help CBO by defining all possible constraints. CBO uses them extensively during the SQL statement transformations. Telling more "truth" to CBO usually helps.
- 2. Feed the CBO with accurate statistics, only for complex expressions use dynamic sampling.
- 3. Misestimated cardinality in Cost Based Transformation leads to suboptimal plan.
- 4. Use transformation techniques when rewriting the statement to obtain optimal plan. One can even use **NO\_QUERY\_TRANSFORMATION** hint to disable all transformations.

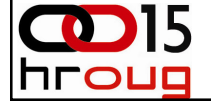

#### References

- •http://blogs.oracle.com/optimizer or former http://optimizermagic.blogspot.com/
- $\bullet$  For more detailed study:
	- **Enhanced Subquery Optimizations in Oracle, VLDB'09**, http://www.vldb.org/pvldb/2/vldb09-423.pdf
	- **Patent registration: Join Factorization of UNION/UNION ALL Queries**, http://www.freepatentsonline.com/7644062.pdf
	- **Cost-Based Query Transformation in Oracle**, VLDB'06, September 2006, Seoul, Korea, http://delivery.acm.org/10.1145/1170000/1164215/p1026ahmed.pdf?key1=1164215&key2=7529733711&coll=&dl=ACM&CFID=15151515&CFTOKEN=6184618
	- **Query Optimization in Oracle Database10g Release 2**, An Oracle White Paper, June 2005,<br>http://www.oracle.com/technology/products/bi/db/10g/pdf/twp\_general\_query\_optimization\_10gr2\_0605.pdf
	- Mohamed Zait**, Oracle10g SQL Optimization, Trivadis** CBO days, June 2006, Zurich, Switzerland
	- Jonathan Lewis, **Cost Based Oracle**, Apress

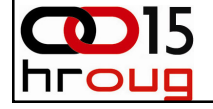

DbProf.

com

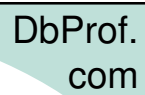

# Thank you for your interest!

# Q&A

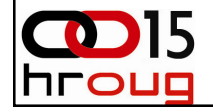